Restore [Windows](http://me.ozracingcorp.com/go.php?q=Restore Windows 7 Master Boot Record Without Cd) 7 Master Boot Record Without Cd [>>>CLICK](http://me.ozracingcorp.com/go.php?q=Restore Windows 7 Master Boot Record Without Cd) HERE<<<

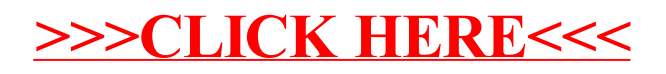